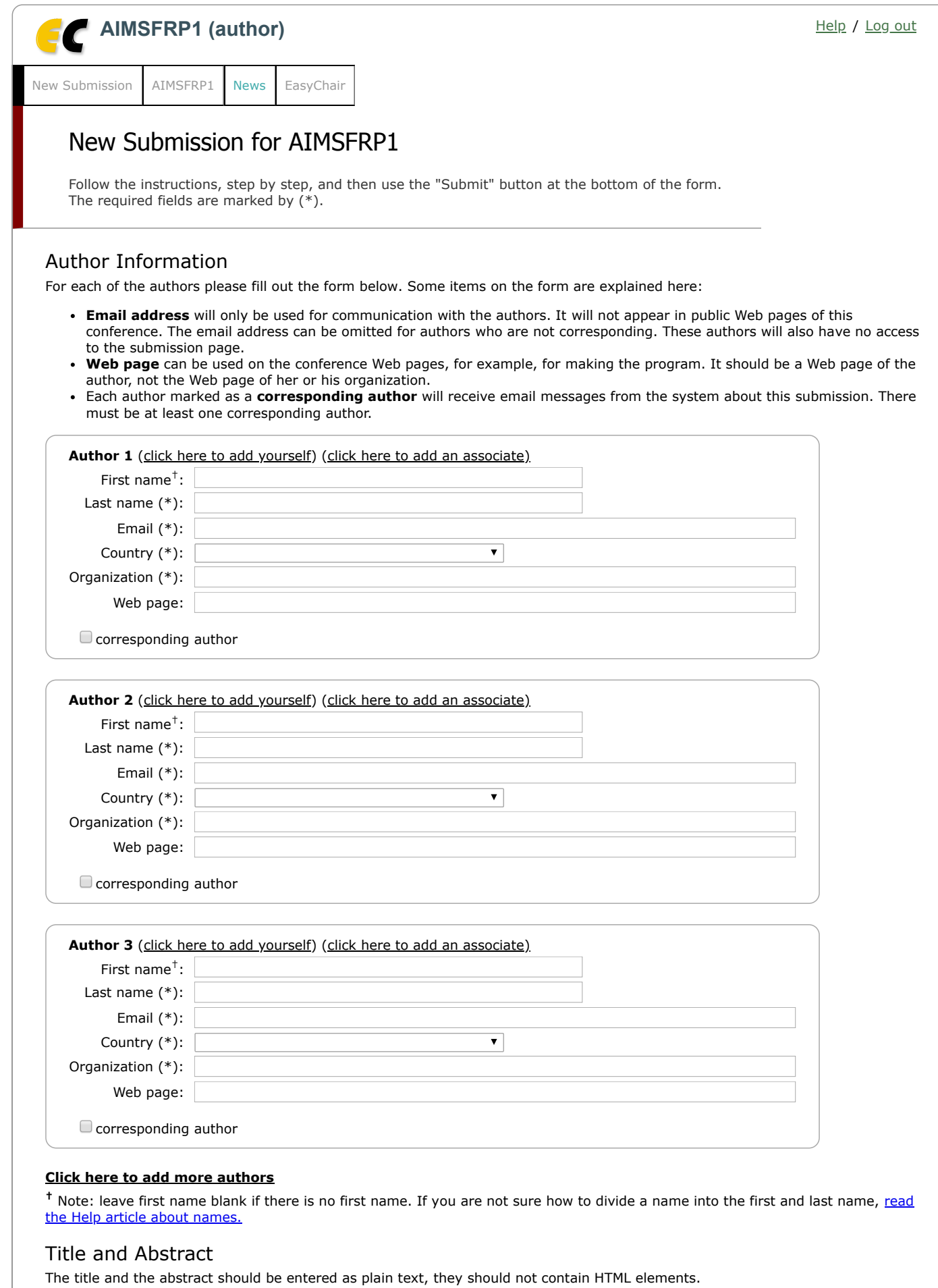

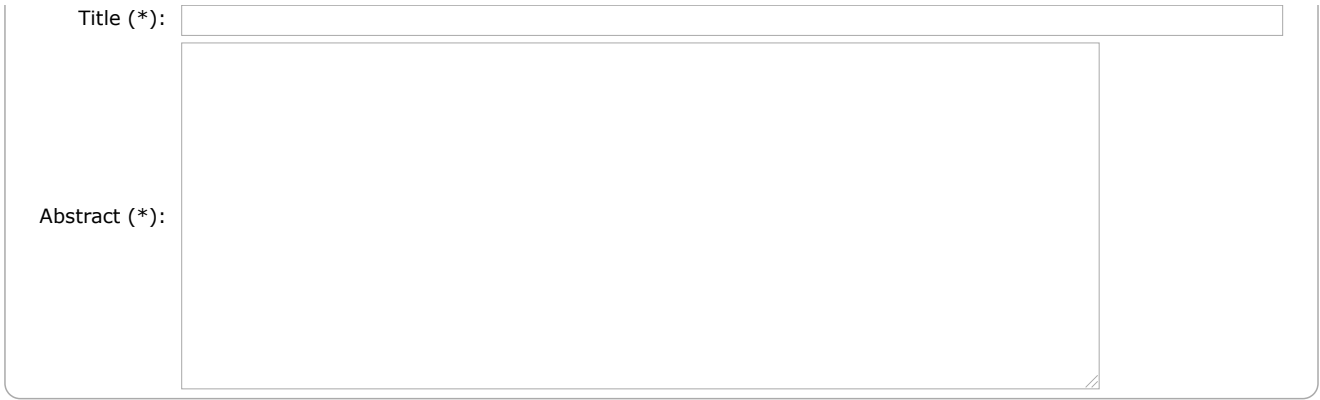

## Keywords

Type a list of keywords (also known as key phrases or key terms), **one per line** to characterize your submission. You should specify at least three keywords.

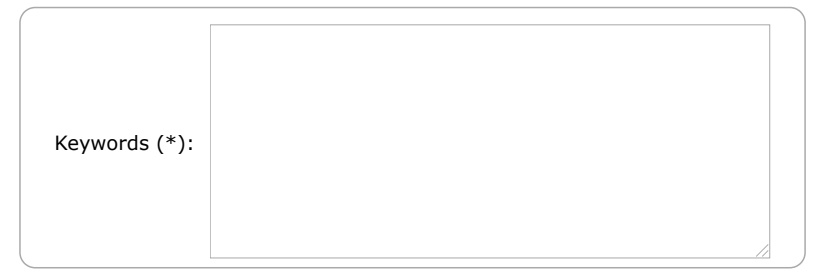

## Topics

Please select topics relevant to your submission from the following list.

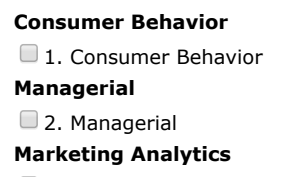

3. Marketing Analytics

## Uploads

The following part of the submission form was added by AIMSFRP1. It has neither been checked nor endorsed by EasyChair

**Paper.** Upload your paper. The paper must be in PDF format (file extension .pdf) Choose File No file chosen

## Ready?

If you filled out the form, press the 'Submit' button below. **Do not press the button twice: uploading may take time!**

**Submit**

Copyright © 2002 – 2018 EasyChair